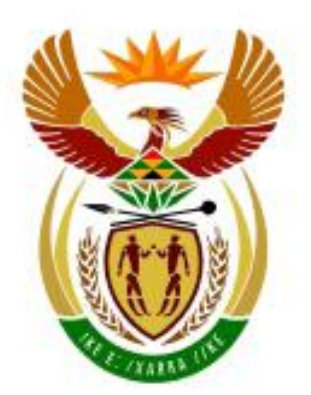

# higher education<br>& training

Department: **Higher Education and Training REPUBLIC OF SOUTH AFRICA** 

# GSN670**(E)**(N5)H

# **NATIONAL CERTIFICATE**

# **INFORMATION PROCESSING N4**

(6020254)

# **5 November 2018 (X-Paper) 09:00–12:00**

**THE QUESTION PAPER, WHICH INCLUDES THE INSTRUCTIONS, MUST BE HANDED TO CANDIDATES 30 MINUTES BEFORE THE COMMENCEMENT OF THE EXAMINATION.**

**This question paper consists of 20 pages.**

# **DEPARTMENT OF HIGHER EDUCATION AND TRAINING REPUBLIC OF SOUTH AFRICA** NATIONAL CERTIFICATE INFORMATION PROCESSING N4 TIME: 3 HOURS

# MARKS: 300

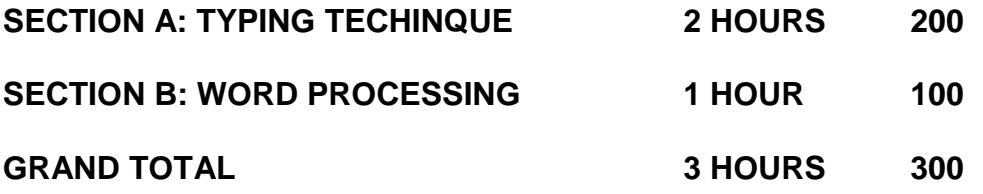

# **CANDIDATES ARE ALLOWED 30 MINUTES TO READ THE INSTRUCTIONS BEFORE ANSWERING THE QUESTION PAPER. INVIGILATORS WILL EXPLAIN IF NECESSARY.**

# **SECTION A: TYPING TECHNIQUE**

- 1. Candidates who are NOT ready and on time for the TIMED ACCURACY TEST (QUESTION 1), will only be allowed to enter the classroom AFTER the expiration of the TEN MINUTES allowed for the test.
- 2. Candidates are allowed 3 MINUTES to read through QUESTION 1 before the commencement of the examination.
- 3. The TIMED ACCURACY TEST must be keyed in at the BEGINNING of the examination.
- 4. After the expiration of the TEN MINUTES invigilators will collect the tests and sign directly after the last typed word on each page. Tests that are not signed by the invigilator will NOT be marked. Tests will be retained until the completion of the examination whereafter in the presence of the candidates, it will be put in the EXAMINATION FOLDERS.

## **SECTION B: WORD PROCESSING**

- 1. ANSWER ALL THE QUESTIONS.
- 2. Procedure for QUESTIONS 7A and 8A: Key in, save and print.
- 3. Procedure for QUESTIONS 6B, 7B and 8B: Retrieve, copy and process according to the instructions in part B of each question. Save and print.
- 4. Place part A as well as part B in your EXAMINATION FOLDER.

# **PRINTING**

- 1. You have to print your answers during the THREE hours allowed for keying in and processing. NO extra time is allowed after the THREE hours has expired.
- 2. Each answer must be printed on a SEPARATE A4 PAPER. Use only ONE side of the paper.

# **GENERAL**

1. You may use a calculator, a computer ruler and a dictionary. You may also use the ASCII codes as well as the template.

> NO NOTES OR ANY NONPERMISSIBLE MATERIAL MAY BE HIDDEN IN OR TRANSCRIBED INTO THESE ARTICLES.

- 2. Use only COURIER NEW 12 pt except if otherwise indicated in the question paper.
- 3. Save your work at regular intervals to prevent loss of keyed-in data during a power failure. Only the duration of the power failure will be allowed additionally – NO extra time will be allowed for loss of work.
- 4. In the event of a computer or printer defect, the invigilator will make the necessary arrangements for you to continue with the examination and the ACTUAL TIME LOST will be allowed additionally.
- 5. Key in the QUESTION NUMBER as well as your EXAMINATION NUMBER on each question. NO questions without printed EXAMINATION NUMBERS will be marked**.**
- 6. HAND IN THE FOLLOWING AT THE END OF THE EXAMINATION SESSION:
	- 6.1 EXAMINATION FOLDER with printouts to be marked in the same order as the questions in the examination paper
	- 6.2 DISK/MEMORY STICK properly marked with your EXAMINATION NUMBER
	- 6.3 ALL other printouts. NO printouts may be taken out of the examination room or put into bins.
- 7. Any attempt to obtain information or to give information to another candidate is a violation of the examination rules and will be treated in a serious light. If you are found guilty of such violation, steps will be taken against you.

# **WAIT FOR THE INSTRUCTION FROM THE INVIGILATOR BEFORE YOU TURN THE PAGE.**

# **SECTION A**

# **TYPING TECHNIQUE**

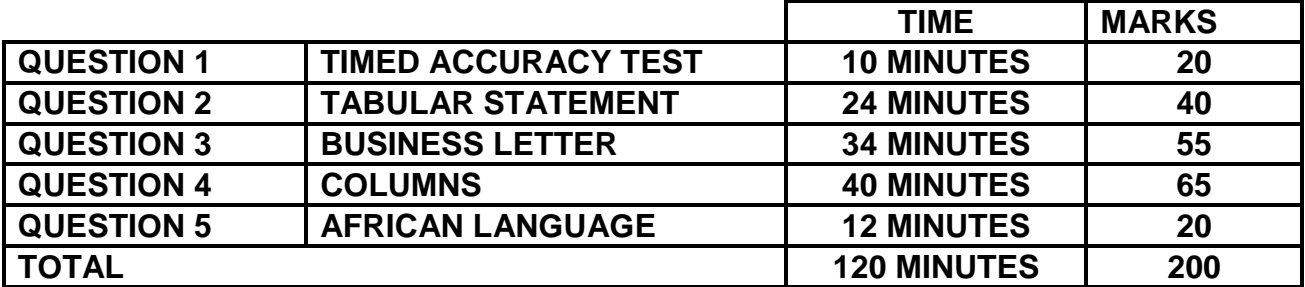

## **QUESTION 1: TIMED ACCURACY TEST**

# **TIME: 10 MINUTES MARKS: 20**

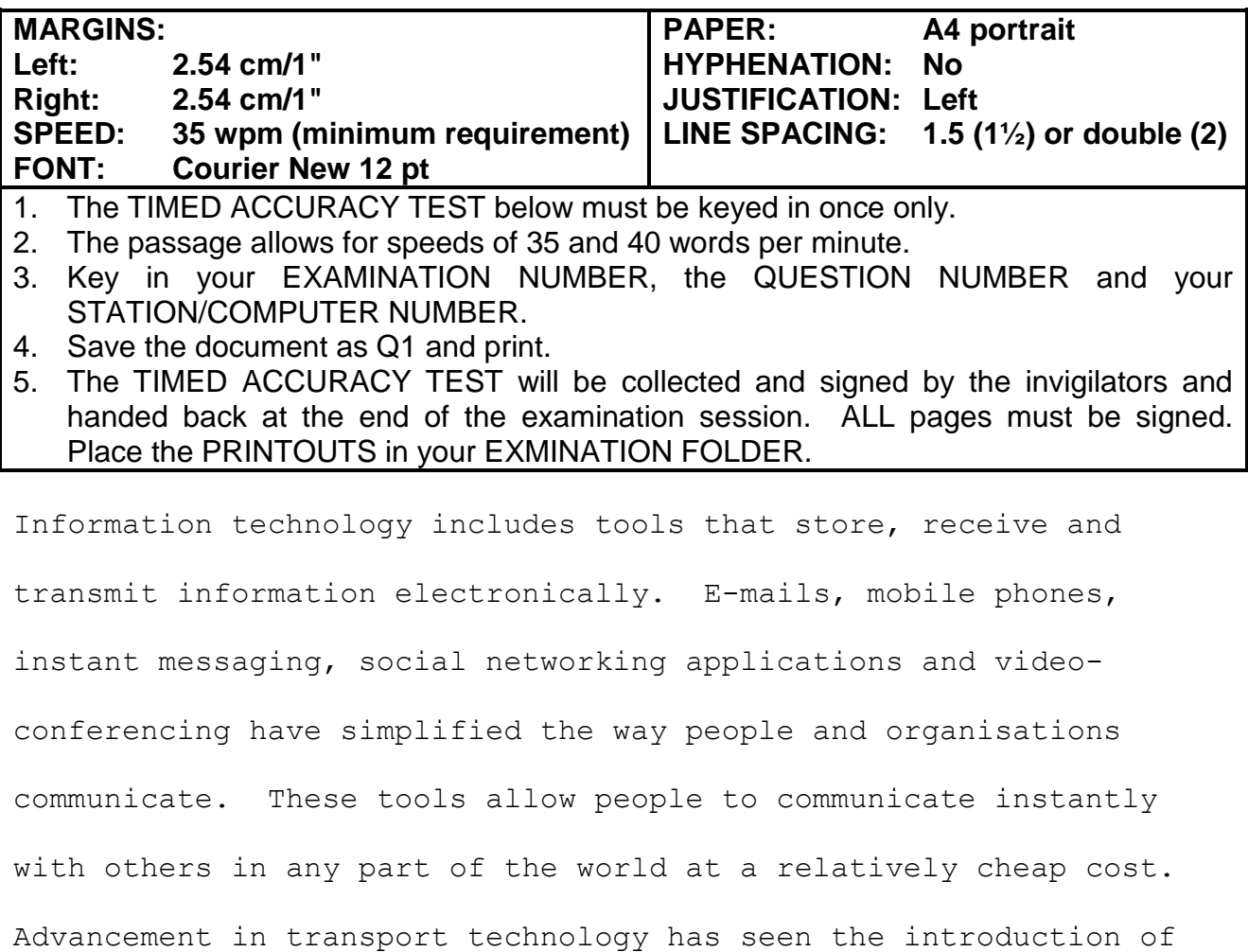

electric trains and airplanes that have made it easy to travel long

distances within a short period of time.

Technology has facilitated the development of platforms that have led to the creation of jobs and that have enhanced communication such as Facebook, Twitter, WhatsApp, Google and Amazon. Social networking technologies help people reconnect with old friends. Adoption of technology has spawned new industries and professions such as programmers, database managers, system analysts and web

(6020254) -6- GSN670**(E)**(N5)H

## **QUESTION 1 (CONTINUED)**

designers. New architectural technology has improved the quality of current house designs. Automated doors that use finger prints have enhanced security in homes and organisations. Installation of webcams allows parents to monitor activities in the home while they are away.

Technology has led to increased convenience in education through such platforms as online learning institutions. Online banking provides an efficient way of banking for customers and reduces lines in the bank. The application of technology in the health sector has led to automated equipment that helps in reducing mistakes made by doctors and administrators.

If your school is still debating using the latest technology, I hate to break it to you, but it's the inevitable future of education anyway. It is important that school wireless networks keep up with the ever changing technology in order to keep up with our students. **35 wpm**

From the ease of communicating with their teachers via e-mail to quickly accessing an overabundance of information online about **[20] 40 wpm**

# **QUESTION 2: TABULAR STATEMENT**

# **TIME: 24 MINUTES MARKS: 40**

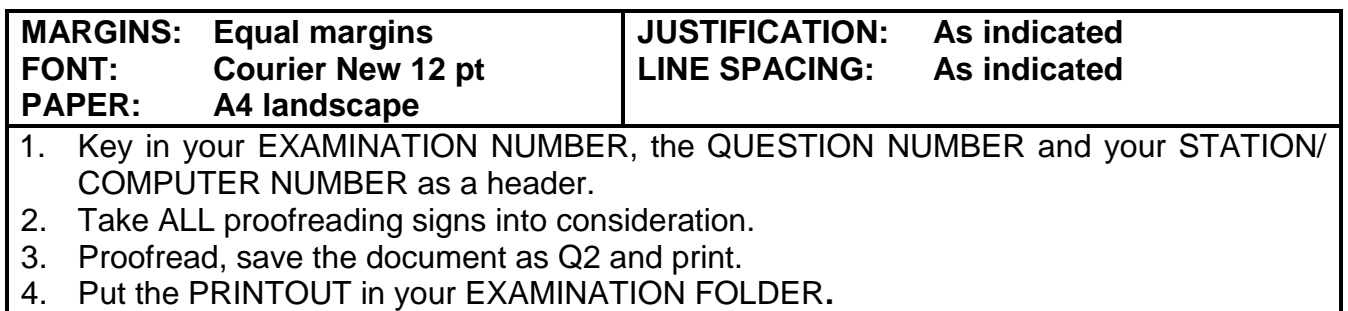

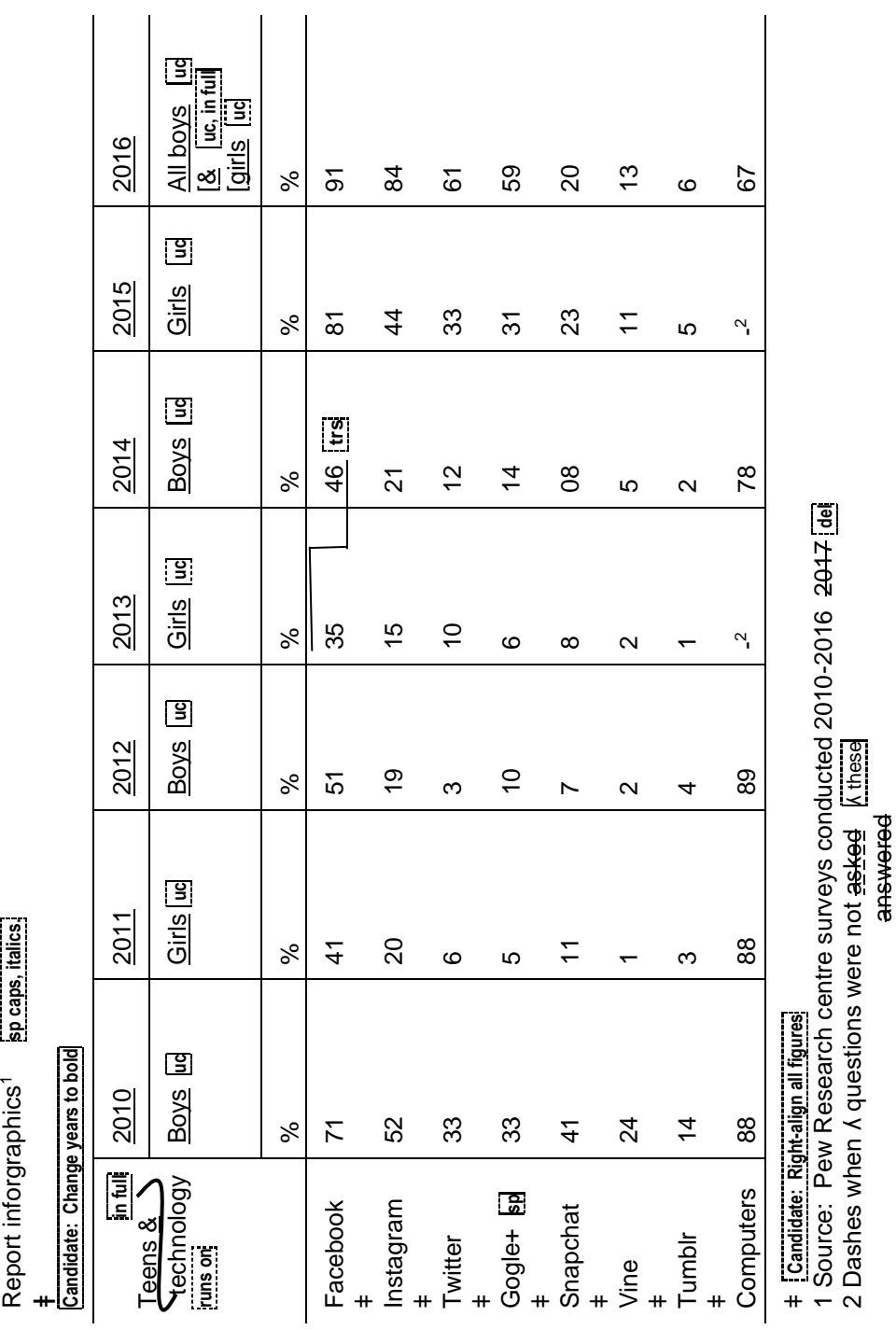

Teens, social media &technology overview **uc, bold in full**

**ǂ**

# **QUESTION 3: BUSINESS LETTER**

# **TIME:** 24 MINUTES **MARKS:** 55

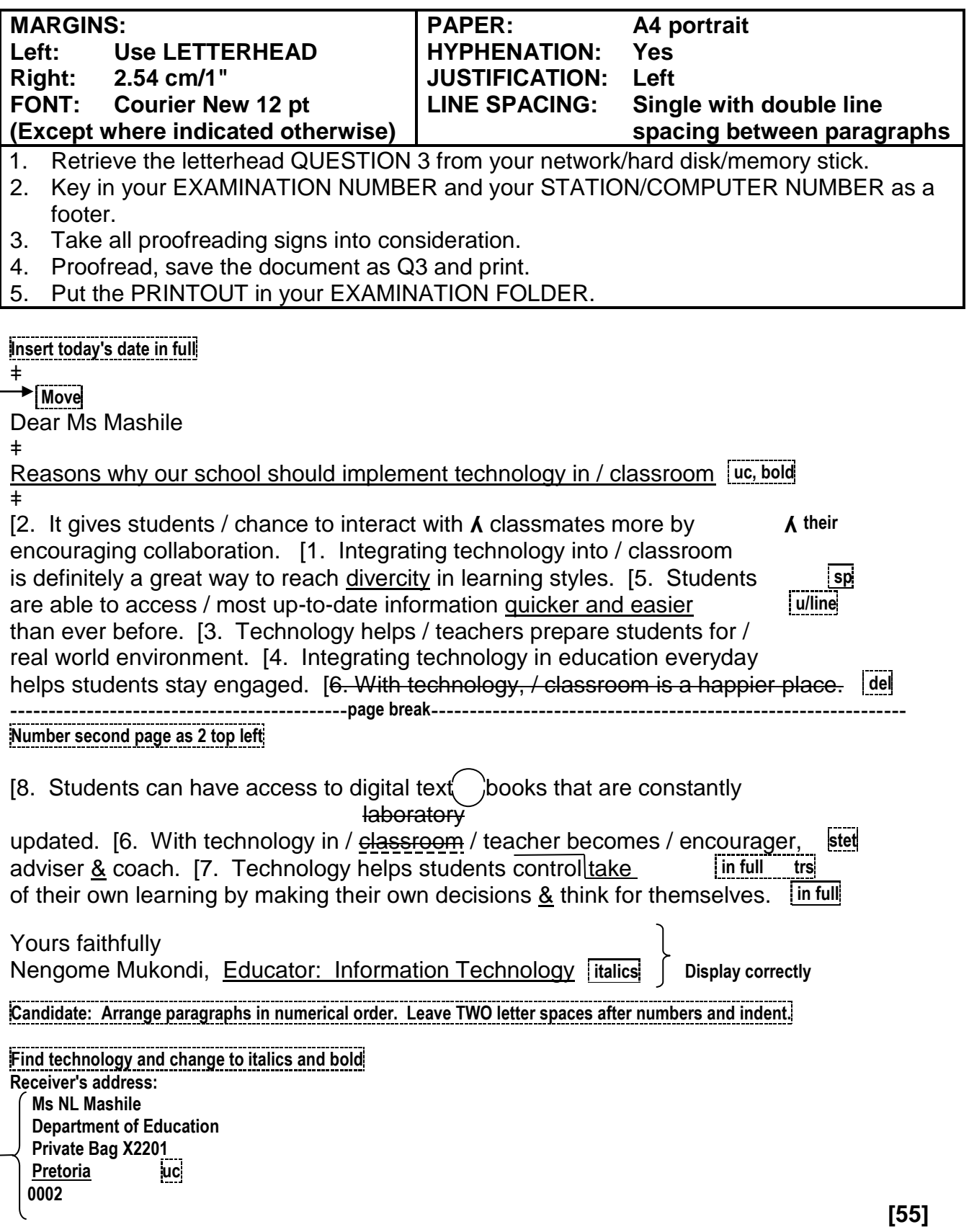

# **TIME: 40 MINUTES MARKS: 65**

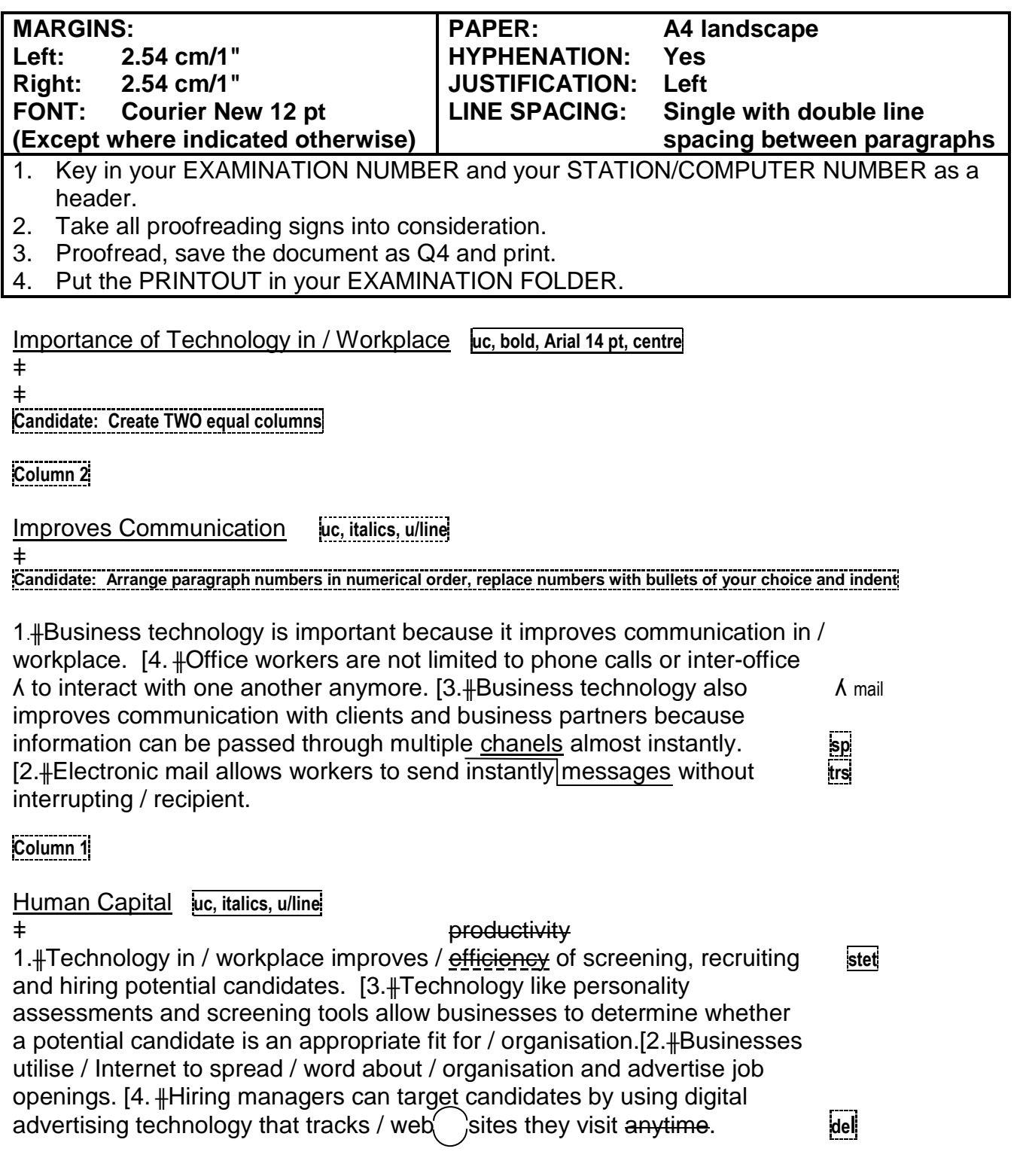

**[65]**

# **QUESTION 5: AFRICAN LANGUAGE**

# **TIME: 12 MINUTES MARKS: 20**

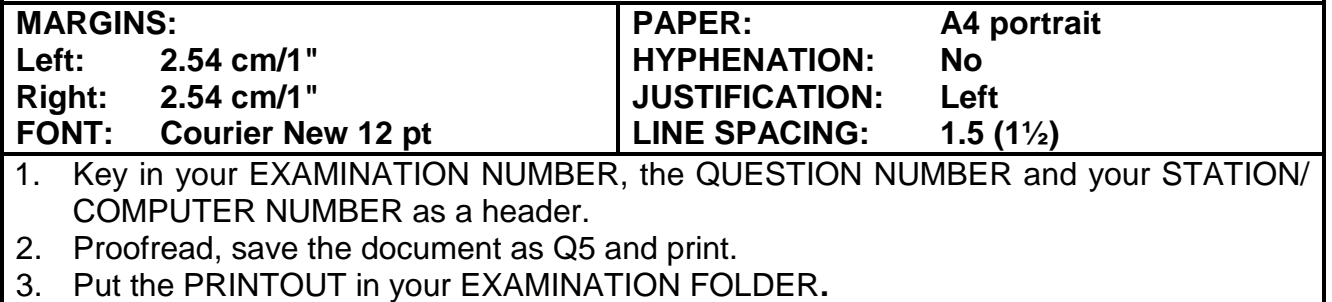

Thekhinologi musala uno ndi yavhudi, nahone i thusa uri zwithu zwi leluwe. Fhedzi ha i dovha hafhu ya ri tshinyela vhana, ngauri vha vho toda na u guda zwithu zwo bvaho nnda ha ndila.

Hone ha ndi vhudifhinduleli ha mubebi munwe na munwe uri u alusa hani nwana wawe, e tsini na thekhinologi ya musala uno. Ri dovha hafhu ...

**[20]**

**TOTAL SECTION A: 200**

# **SECTION B: WORD PROCESSING**

# **WORK FAST AND ACCURATELY**

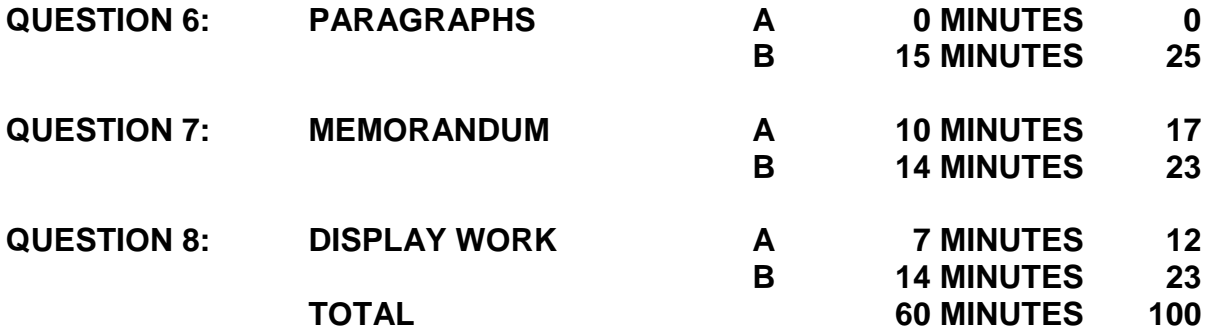

# **QUESTION 6**

# **QUESTION 6A: PARAGRAPHS**

# **TIME: ALREADY KEYED IN MARKS: 0**

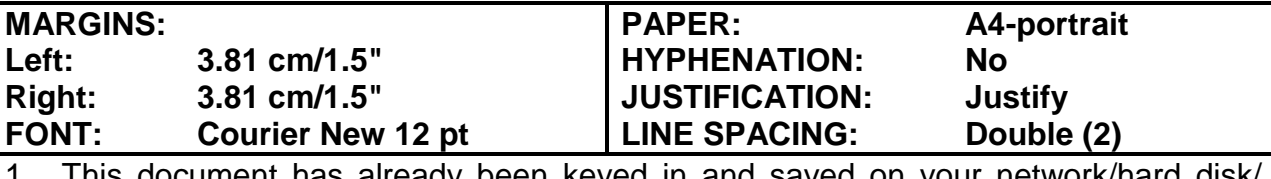

1. This document has already been keyed in and saved on your network/hard disk/ memory stick as Q6A.

2. Retrieve the document. Proofread and correct errors if necessary.

3. Process according to instructions in QUESTION 6B.

If the document has not been keyed in, you must key it in as shown below. Proofread and save it as Q6A. Process according to the instructions in QUESTION 6B.

# DO NOT PRINT QUESTION 6A.

Have you asked yourself why technology is so important today? Just look around and you'll know why. At any moment in time you are literally surrounded by technology. Whether you are working or resting, you are always using technology. It is used everywhere and all the time. Its use has made life easy. We need technology It's important. You ask why? Places far away have come closer thanks to technology. The pace of life has increased owing to technology. Communication is rapid, travel is fast, movement is easy, action is quick, interaction has sped up and so has life. Things that once took hours to complete, can be done in seconds today. The world is smaller and life is fast, courtesy of technology Why is technology important? Owing to the application of technology, our standard of living has increased. Our needs are met with greater ease. Technology has brought advancements in agriculture, due to which food

# **QUESTION 6A (CONTINUED)**

produce has increased Owing to the developments in engineering and architecture, the building of robust civil structures is possible. Businesses have grown, creating more employment opportunities Advancements in technology have led to the evolution of newer and faster modes of transport and communication. The application of technology has boosted research in fields ranging from genetics to extraterrestrial space. The computer and Internet technologies are ubiquitous. They have changed every sector; be it medicine, tourism, education, entertainment or any other. Technology has touched every aspect of life, making it easier, better and different The discovery of electricity put an end to darkness and lit up the world. If not for technology, we wouldn't have been able to produce electric power or to harness it. Heat energy (from combustion in fossil fuel power plants, from steam in thermal power plants and from chemical reactions in nuclear power plants) is converted into mechanical energy that drives turbines connected to electrical generators that produce electricity. By using overhead and underground cables the electricity can be distributed to the smallest households in the farthest corners of the world, thanks to technology. What made it possible to use the various energy sources to generate electricity? How could electricity be channelled to places far away? With the

## **QUESTION 6A (CONTINUED)**

use of technology, again. Not just basic needs but even luxuries came our way thanks to technology! How would our basic needs be met so easily if not for technology? Man could meet his needs even before the birth of technology.

ǂ

# **QUESTION 6B: PARAGRAPHS**

# **TIME: 15 MINUTES MARKS: 25**

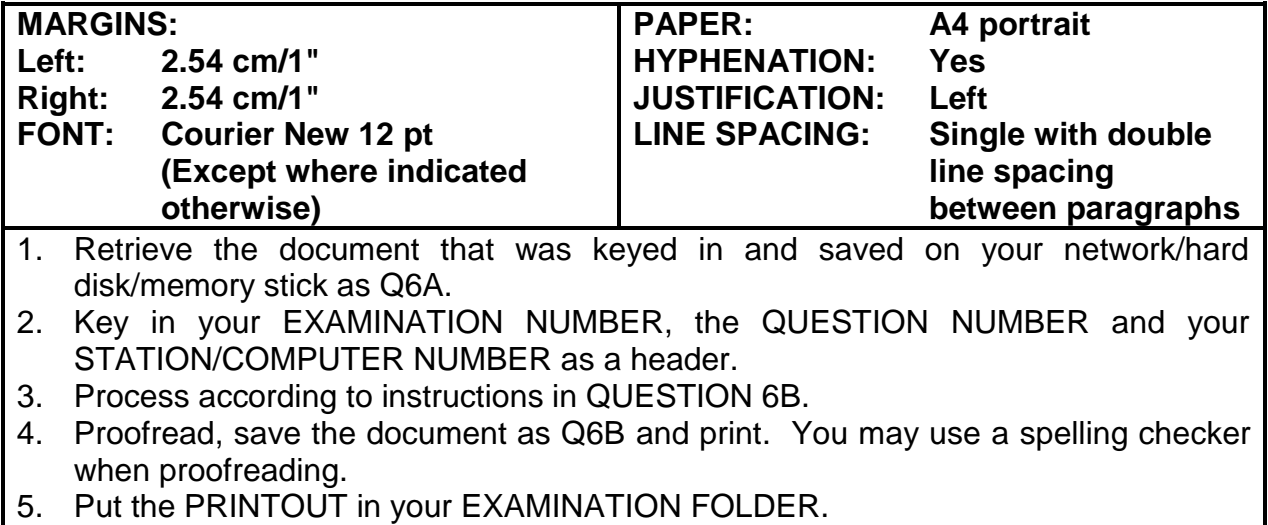

**Candidate: Change all underlined headings to capital letters and italics Insert page numbers centred on page 2 and 3**

ʎ Major reasons why technology is so important today **16 pt, uc, bold, centre**

Candidate: Insert paragraph numbers, indent and arrange in numerical order. Insert symbols where indicated with two letter **spaces and indent.**

1.╫ Have you asked yourself why technology is so important today?  $\lceil \frac{3}{2} \rceil$  Just look around and you'll know why.  $\lceil \frac{3}{2} \rceil$  At any moment in time you are literally surrounded by technology.  $[$  Whether you are working or resting, you are always using technology. It is used everywhere and all the time. Its use has made life easy.  $[2. # We need technology [1]$  It's important. You ask why? [ @ Places far away have come closer thanks to technology.  $\sqrt{N}$  The pace of life has increased owing to technology. [  $\&$  Communication is rapid, travel is fast, movement is easy, action is quick, interaction has sped up and so has life. Things that once took hours to complete, can be done in seconds today. [4. # The world is smaller and life is fast, courtesy of technology [ Why is technology important? [ Owing to the application of technology, our standard of living has increased. [  $\degree$  Our needs are met with greater ease. 3. ╫ Technology has brought advancements in agriculture, due to which food produce has increased Owing to the developments in engineering and architecture, the building of robust civil structures is possible. **del**

## **Insert a page break**

ʎ Technology has boosted every industry **16 pt, uc, bold, centre**  $\ddagger$ 

# **QUESTION 6B (CONTINUED)**

## **Insert a page break after paragraph 8**

6.╫ Businesses have grown, creating more employment opportunities  $[\mathbb{X}]$  Advancements in technology have led to the evolution of newer and faster modes of transport and communication.  $[\mathbb{X}]$  The application of technology has boosted research in fields ranging from genetics to extraterrestrial space.  $[\mathbb{X}]$  The computer and Internet technologies are ubiquitous. They have changed every sector; be it medicine, tourism, education, entertainment or any other. [5. ╫Technology has touched every aspect of life, making it easier, better and different ǂ ʎ Technology has changed life **16 pt, uc, bold, centre**  $\ddagger$ 8. #The discovery of electricity put an end to darkness and lit up the world [ If not for technology, we wouldn't have been able to produce electric power or to harness it. ʎ Today, it can be generated through various means because of technology **16 pt, uc, bold, centre**  $\pm$ [ I Heat energy (from combustion in fossil fuel power plants, from steam in thermal power plants and from chemical reactions in nuclear power plants) is converted into mechanical energy that drives turbines connected to electrical generators that produce electricity. [ By using overhead and underground cables the electricity can be distributed to the smallest households in the farthest corners of the world thanks to technology. [9. ╫ What made it possible to use the various energy sources to generate electricity? ǂ ʎ Application of technology **16 pt, uc, bold, centre** ǂ 7. #How could electricity be channelled to places far away? [ Nith the use of technology, again. [ Not just basic needs but even luxuries came our way thanks to technology! [10. ╫ How would our basic needs be met so easily if not for technology? [ Man could meet his needs even before the birth of technology. ǂ

## **Arial 14 pt, bold, right-align**

ʎ That's how important technology is. Though miles apart, we can stay connected, thanks to technology. Technology has changed the way people communicate.

## **Insert as footer, Arial 10 pt**

 $\int A \otimes A$  that's exactly why technology is so important today and always will be.  $L$ ©Nothing else has changed life the way technology has.

# **QUESTION 7A: MEMORANDUM**

# **TIME: 10 MINUTES MARKS: 17**

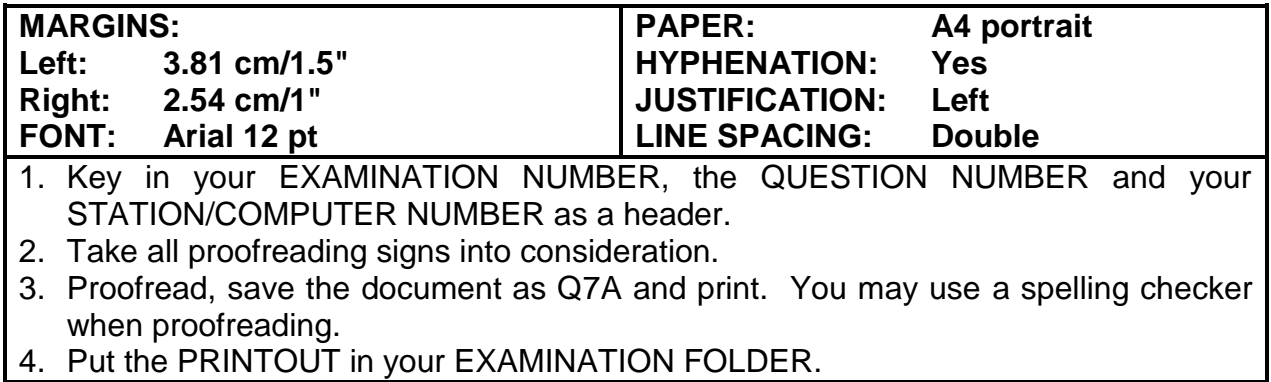

The benefits of technology can be seen in almost every aspect of modern life. Benefits

technology individuals in daily personal interactions as well.

Additionally, the use of technology in education benefits children by helping them to

learn at their own pace with individualised computer instruction. This type of global

connectivity has greatly increased public awareness of other cultures and lifestyles.

# **QUESTION 7B: MEMORANDUM**

# **TIME: 14 MINUTES MARKS: 23**

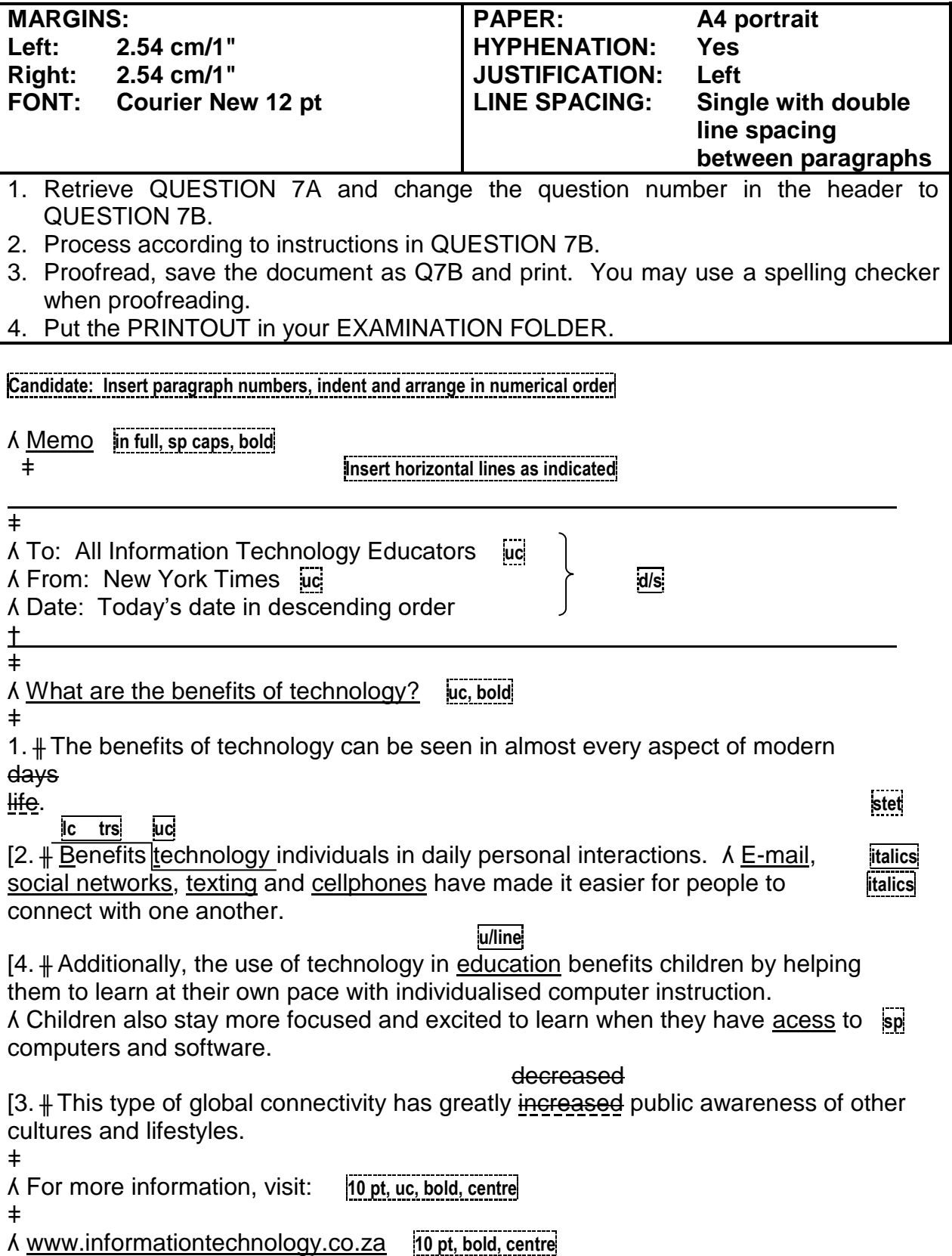

# **QUESTION 8A: DISPLAY WORK**

# **TIME: 7 MINUTES MARKS: 12**

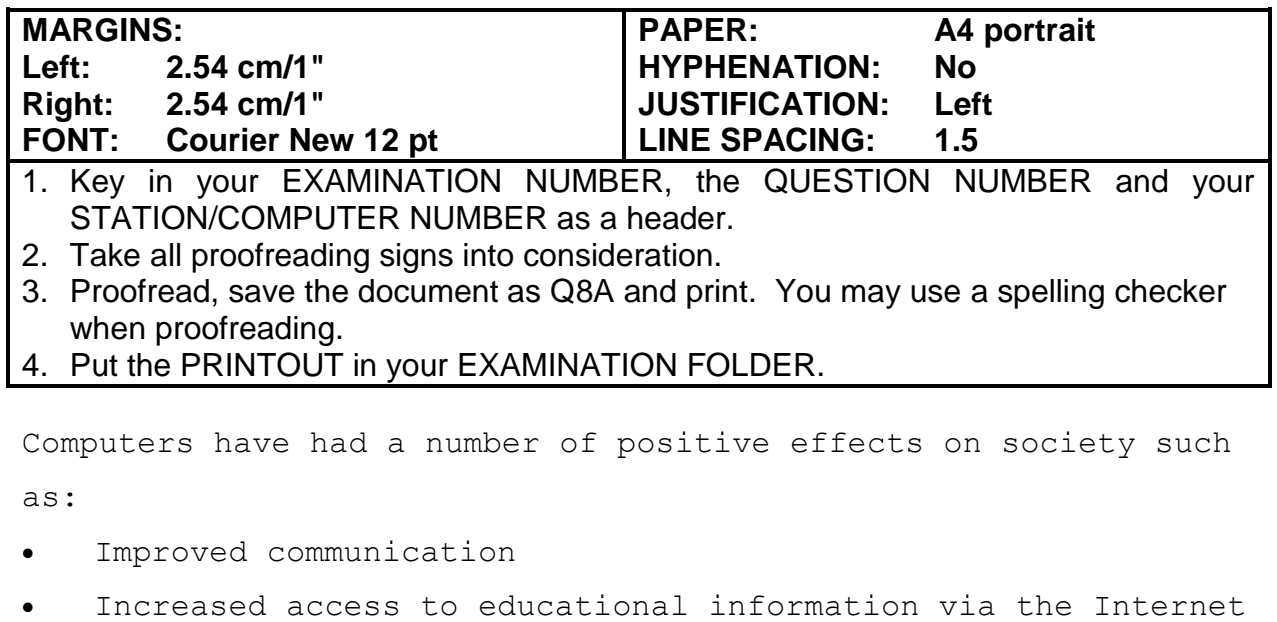

- Increased productivity
- Ties to increased obesity
- Exposure to inappropriate material via the Internet
- Increased crime and access to private and public information
- Potential over-dependence on technology

 $(12)$ 

# **QUESTION 8B: DISPLAY WORK**

# **TIME: 14 MINUTES MARKS: 23**

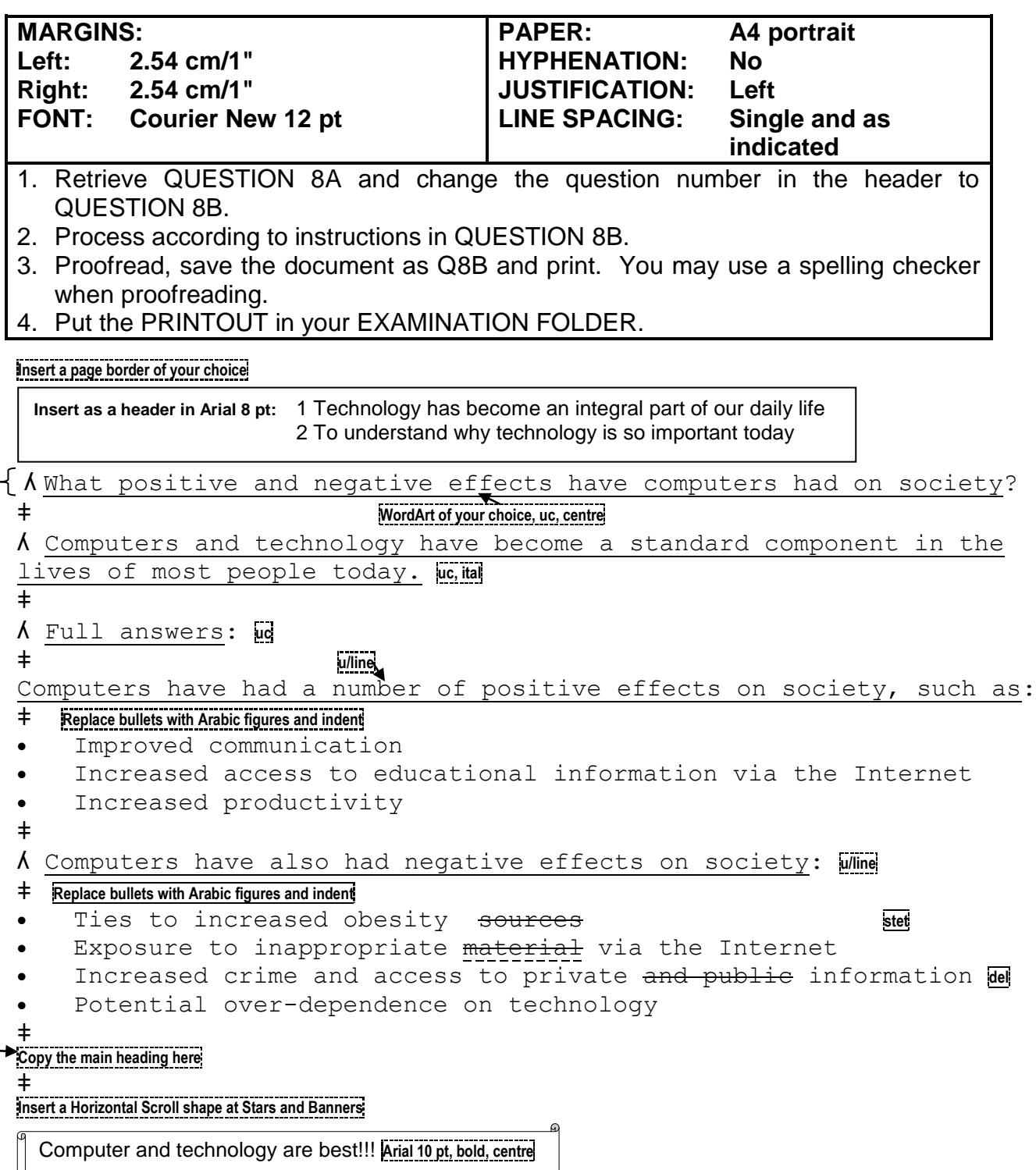

(23) **[35]**

**TOTAL SECTION B: GRAND TOTAL: 100 300**